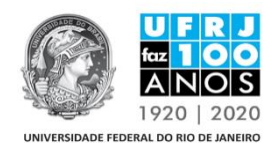

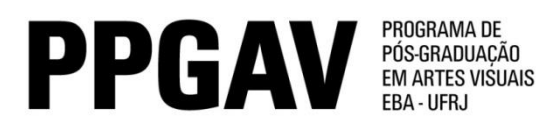

## **RESULTADO DOS RECURSOS PROVA ESCRITA DA SELEÇÃO 2019**

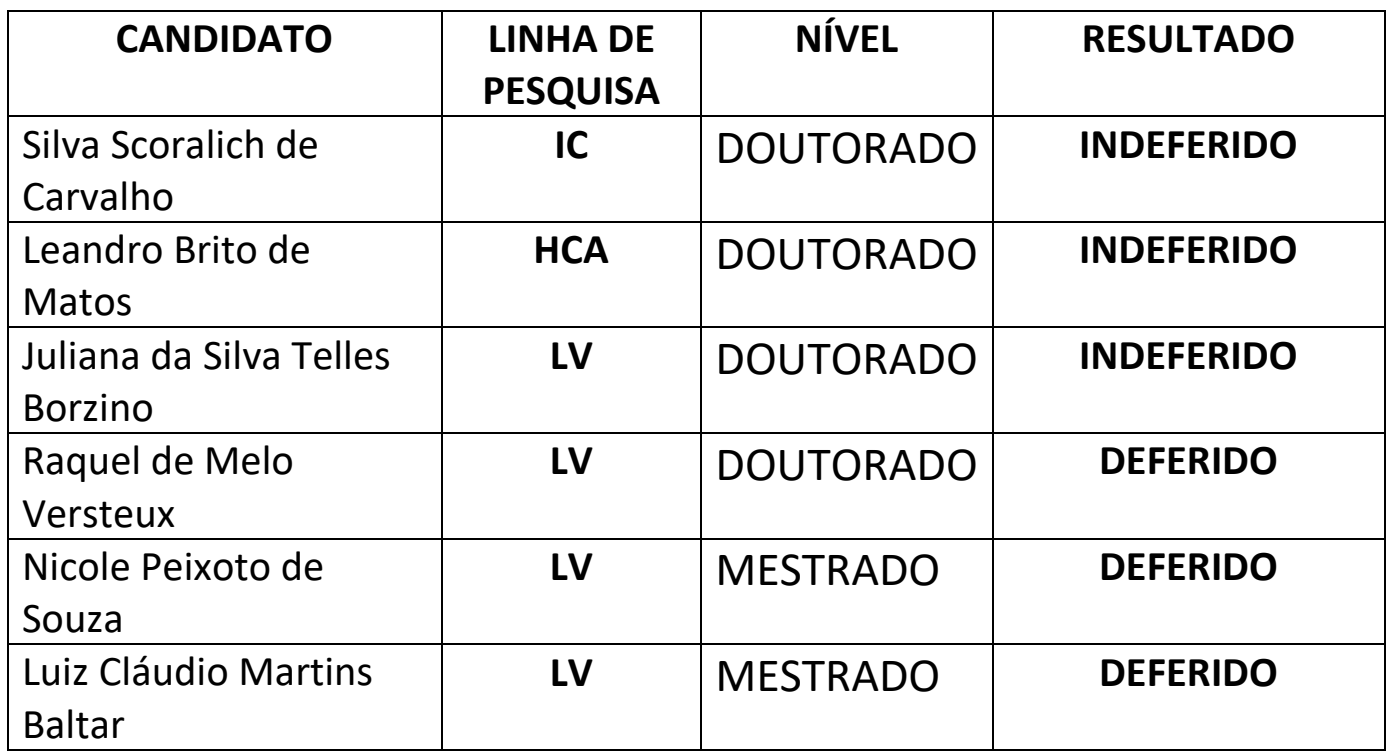